$Name$ 

## Analysis of Roller Coaster Components

## **The Slide**

Draw a sketch of the K'nex model slide below:

- 1. Find the height and ground-length of the slide and record them on your sketch.
	- a. Define slope:
	- b. Write the slope of the slide:
- 2. Use the Pythagorean Theorem to calculate the length of the slide (hypotenuse).
	- a. Write the Pythagorean Theorem:
	- b. Label the sides of your triangle a, b, and c.
	- c. Find the length of the hypotenuse. Show your work and record the length on your sketch.
- 3. Find the steepness of the roller coaster in degrees. Remember, when a bee stings your toe: soh-cah-toa: **S**ine is **O**pposite **O**ver **H**ypotenuse (SOH), **C**osine is **A**djacent over **H**ypotenuse (CAH), and **T**angent is **O**pposite over **A**djacent (TOA). Your calculator must be set for degrees not radians—check your MODE before starting.
- 4. Record the data gathered from the probeware:

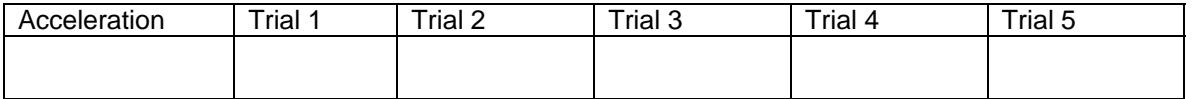

- 5. Analyzing the data. Show all work:
	- a. Find the mean of the acceleration data:
	- b. Find the median of the acceleration data:

It's a Wild Ride

- c. Find the mode of the acceleration data:
- d. Find the range of the data:

## **The Loop**

Draw a sketch of the K'nex model loop below:

- 1. Find the diameter of the loop and label it on your sketch.
	- a. Define Circumference:
	- b. Write the formula for finding circumference:
	- c. Find the circumference of the loop:
- 2. Record the data gathered from the probeware:

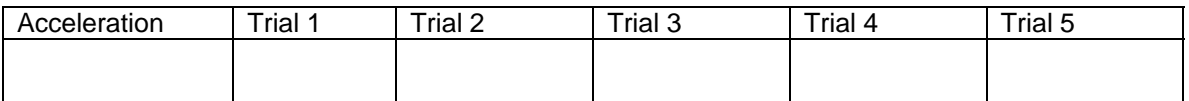

- 3. Analyzing the data. Show all work:
	- a. Find the mean of the acceleration data:
	- b. Find the median of the acceleration data:
	- c. Find the mode of the acceleration data:
	- d. Find the range of the data: